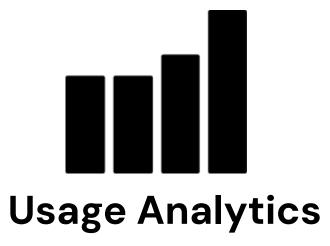

Get a real-time picture of your cloud data from a single source

# **Description**

Get the insights you need to make smarter decisions based on the real-time picture of your cloud at a glance.

Use one of the world's best report builders from Salesforce to create custom dashboards about your cloud usage.

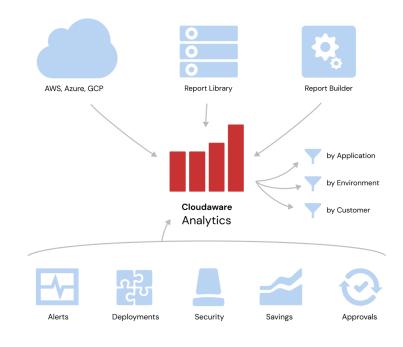

## **Features**

#### **Multidimensional Data**

With Cloudaware Usage Analytics, you can quickly build reports not only regarding the number of instances grouped by application but also leverage CMDB data collected from third-party sources. For example, using data from a third-party monitoring system, you could track Memory Utilization grouped by AWS EC2 Instance Type and by Application.

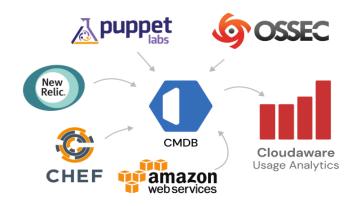

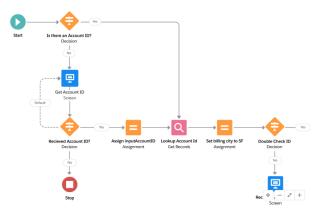

### **Drag-N-Drop Analytics**

Drag and drop to create personalized reports and dashboards by department, role, and individual. Show key business metrics in real time and easily drill down for additional details. Then share insights via social feeds and across mobile devices.

#### **Historic Trends**

We are sure you know how much AWS EBS storage you have used this month? What about 3 months ago? Cloudaware historical usage analysis can help you understand not only what your current usage is but also how it is evolving over time.

Are you consuming more EIPs, storage or network traffic than before? Which applications are increasing their usage the most?

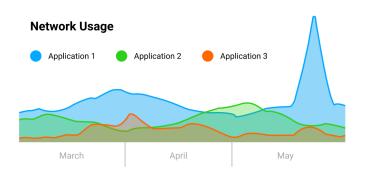

## **Detailed Feature List**

- Fully integrated with CMDB
- Custom report- and dashboard builder
- Insightful analytics about cloud usage
- Historical usage analysis and trends
- Pivot usage analytics by Project, Account, Business Unit, etc
- Easy to share and collaborate via Chatter
- Fully supported on mobile and tablets

# **Five Problems We Solve**

| 1.            |
|---------------|
| Not           |
| understanding |
| cloud current |
| usage and     |
| trends.       |

2. 3. Wasting usage data with E against home applications and environments.

Wasting time with Excel and home-grown tools.

4.
Bumping into cloud service limits without a warning.

**5.** Over or under provisioning cloud resources.